# Package 'bivquant'

August 28, 2019

<span id="page-0-0"></span>Title Estimation of Bivariate Quantiles

Version 0.1

Author

Nadja Klein <nadja.klein@hu-berlin.de>, Paul Wiemann <pwiemann@uni-goettingen.de>

Maintainer Nadja Klein <nadja.klein@hu-berlin.de>

Description Computation of bivariate quantiles via linear programming based on a novel directionbased approach using the cumulative distribution function.

**Depends**  $R$  ( $>= 3.0.1$ )

Imports cubature, regpro, lpSolve, mvtnorm, copula, MASS

License GPL-2

LazyData true

Collate 'utils.r' 'utils\_lp.r' 'bivquant.r' 'dgp.r' 'geomqu.r'

'plot.r'

RoxygenNote 6.1.1

NeedsCompilation no

Repository CRAN

Date/Publication 2019-08-28 12:00:02 UTC

# R topics documented:

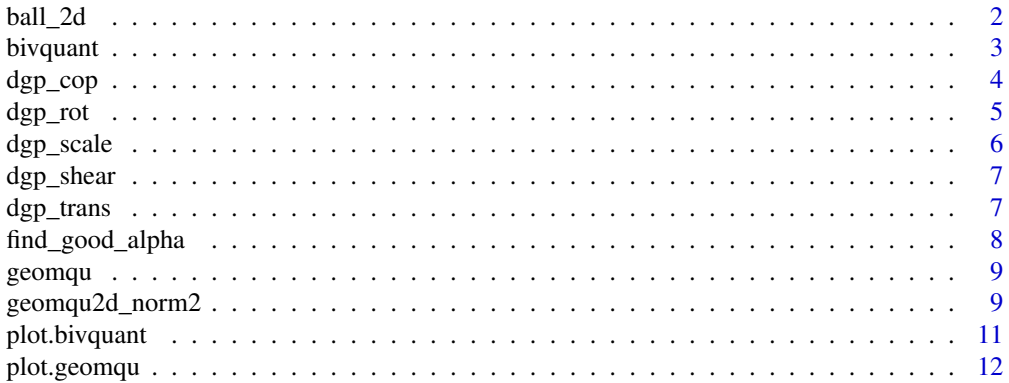

#### <span id="page-1-0"></span>**Index** [13](#page-12-0)

# ball\_2d *On Affine Equivariant Multivariate Quantiles*

#### Description

This function generates the directions u for which the geometric quantiles are computed.

#### Usage

 $ball_2d(r, n = 10)$ 

#### Arguments

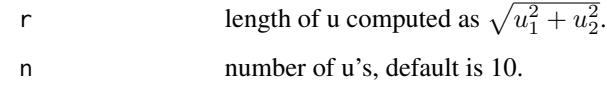

#### Details

The Eulicdean norm of u has to be  $\leq 1$ , see Chakraborty, B. (2001).

#### Value

a matrix of dimension (n,2) containing rowwise the distrinct u's.

#### Author(s)

Nadja Klein.

#### References

Chakraborty, B. (2001). On affine equivariant multivariate quantiles. *Annals of the Institute of Statistical Mathematics*, 53, 380–403. <https://doi.org/10.1023/A:1012478908041>.

#### See Also

[geomqu](#page-8-1).

<span id="page-2-0"></span>

#### Description

This function fits the empirical bivariate quantiles based on the CDF (cumulative distrubtion function). We use linear programming. Currently, the solver is 1p from the package 1pSolve

#### Usage

```
bivquant(y, alphaseq = NULL, tau = NULL, transformed = FALSE)
```
#### Arguments

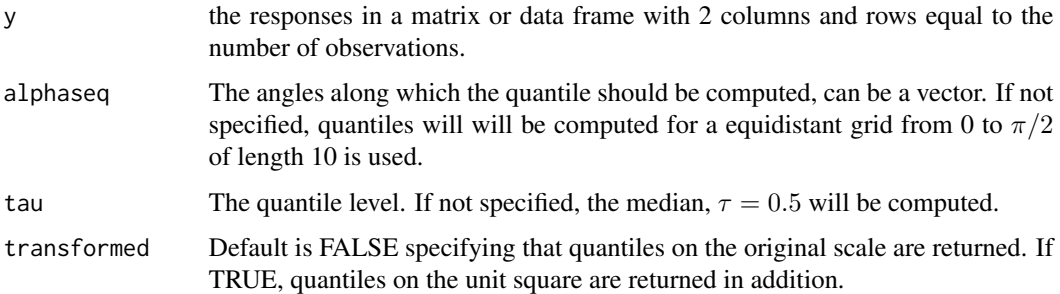

#### Details

The function imitates rotation around  $(1,1)$  in the transformed coordinate system and thus allows to estimate the marginal quantiles.

#### Value

an object of class bivquant.

#### Author(s)

Nadja Klein.

# References

Nadja Klein and Thomas Kneib (2019). Directional Bivariate Quantiles - A Robust Approach based on the Cumulative Distribution Function. To appear in Advances in Statistical Analysis (AStA)

#### See Also

[lp](#page-0-0).

#### Examples

```
require("MASS")
require("mvtnorm")
set.seed(42)
tauseq <- seq(0.1,0.9,by=0.1) #quantile levels
alphas <- seq(0*pi/32,16*pi/32,by=0.5*pi/32) #grid of angles
n <- 50 #sample size
#generate bivariate data
mu < -c(6, 10)#correlated responses
rho <-0.5Sigma <- matrix(c(
   1.0, rho,
   rho, 1.0
  ),
 ncol=2, byrow=TRUE)
X <- rmvnorm(n, mu, Sigma)
bivqu <- bivquant(X,alpha=alphas,tau=tauseq)
plot(bivqu, pch=20,col="grey")
#bigger n
set.seed(123)
n < - 100X <- dgp_cop(n, family="clayton", margins=c("norm", "norm"),
 paramMargins=list(list(mean = 4, sd = 1), list(mean = 4, sd = 5)),
 rho=1.75)
bivqu <- bivquant(X,alpha=alphas,tau=tauseq)
plot(bivqu, pch=20,col="grey")
```
dgp\_cop *Generate bivariate data with different margins and dependence structures from Archimedian copulas.*

#### Description

Generate bivariate data with different margins and dependence structures from Archimedian copulas.

<span id="page-3-0"></span>

#### <span id="page-4-0"></span>dgp\_rot 5

# Usage

```
dgp_cop(n, family = "clayton", margins = c("norm", "norm"),
 paramMargins = list(list(mean = 0, sd = 1), list(mean = 0, sd = 1)),rho = 2, ...
```
#### Arguments

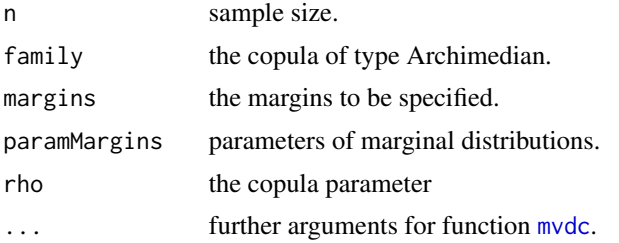

#### Value

a nx2 matrix of the data which is an object of class [mvdc](#page-0-0).

#### Author(s)

Nadja Klein.

#### See Also

[rMvdc](#page-0-0) and [mvdc](#page-0-0) in copula-package for details.

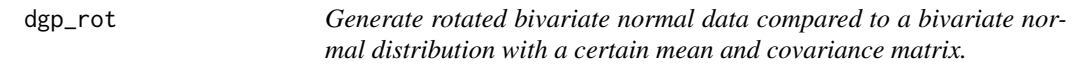

#### Description

Generate rotated bivariate normal data compared to a bivariate normal distribution with a certain mean and covariance matrix.

#### Usage

dgp\_rot(n, mu, Sigma, gamma = pi/4)

# Arguments

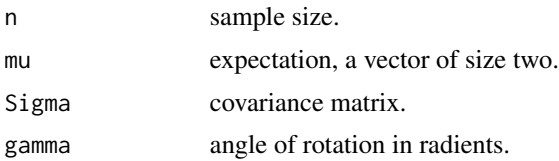

#### <span id="page-5-0"></span>Value

a  $n \times 2$  matrix of the data.

#### Author(s)

Nadja Klein.

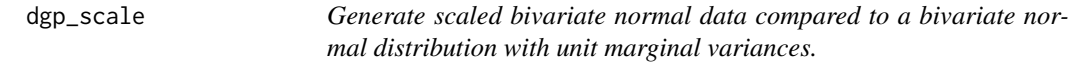

#### Description

Generate scaled bivariate normal data compared to a bivariate normal distribution with unit marginal variances.

#### Usage

 $dgp\_scale(n, mu, Sigma, v = c(1, 1))$ 

# Arguments

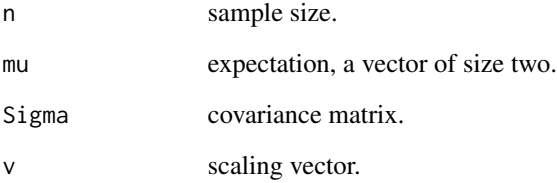

#### Value

a  $n \times 2$  matrix of the data.

#### Author(s)

Nadja Klein.

<span id="page-6-0"></span>dgp\_shear *Generate sheared bivariate normal data compared to a bivariate normal distribution with a certain mean and covariance matrix.*

#### Description

Generate sheared bivariate normal data compared to a bivariate normal distribution with a certain mean and covariance matrix.

#### Usage

dgp\_shear(n, mu, Sigma,  $v = c(1, 1)$ )

#### Arguments

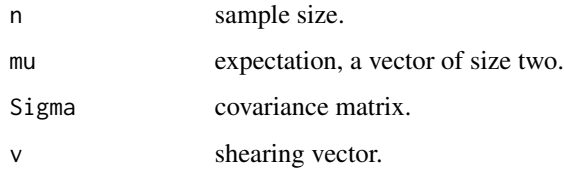

#### Value

a  $n \times 2$  matrix of the data.

#### Author(s)

Nadja Klein.

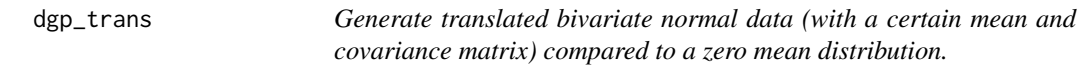

#### Description

Generate translated bivariate normal data (with a certain mean and covariance matrix) compared to a zero mean distribution.

#### Usage

dgp\_trans(n, mu, Sigma,  $v = c(0, 0)$ )

#### <span id="page-7-0"></span>Arguments

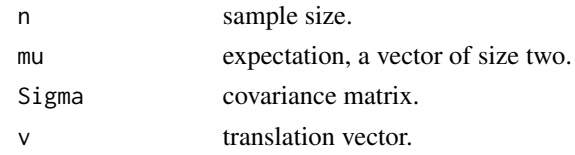

#### Value

a  $n \times 2$  matrix of the data.

#### Author(s)

Nadja Klein.

find\_good\_alpha *On Affine Equivariant Multivariate Quantiles*

#### **Description**

This function returns the transformation matrix  $X(a)$ , see Chakraborty, B. (2001).

#### Usage

find\_good\_alpha(X,  $eps = 0.025$ )

#### Arguments

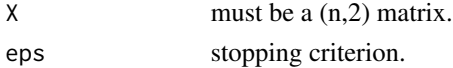

# Value

a list with a the selected rows of the data, X is the X(a) matrix, X\_reduced is the data matrix X without the selected columns.

#### Author(s)

Nadja Klein, Paul Wiemann.

#### References

Chakraborty, B. (2001). On affine equivariant multivariate quantiles. *Annals of the Institute of Statistical Mathematics*, 53, 380–403. <https://doi.org/10.1023/A:1012478908041>.

#### See Also

[geomqu](#page-8-1).

<span id="page-8-1"></span><span id="page-8-0"></span>

#### **Description**

This function fits empirical bivariate quantiles as proposed by Chakraborty, B. (2001) <https://doi.org/10.1023/A:1012478908

#### Usage

geomqu(data, u, p, alpha, keep\_optim = FALSE, keep\_data = TRUE)

#### Arguments

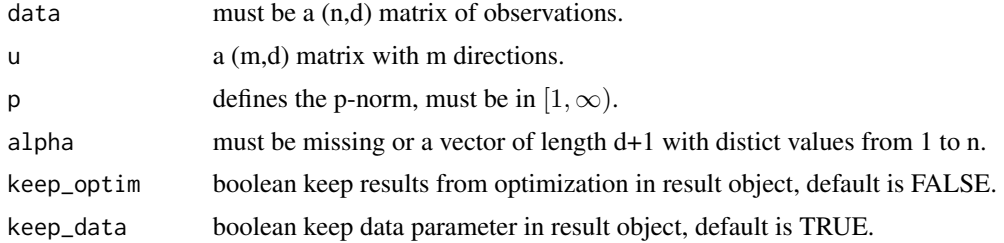

#### Value

an object of class geomqu with methods [plot.geomqu](#page-11-1) and [plot.geomqu](#page-11-1).

#### Author(s)

Nadja Klein.

#### References

Chakraborty, B. (2001). On affine equivariant multivariate quantiles. *Annals of the Institute of Statistical Mathematics*, 53, 380–. <https://doi.org/10.1023/A:1012478908041>.

geomqu2d\_norm2 *On Affine Equivariant Multivariate Quantiles*

#### Description

This function fits empirical bivariate quantiles as proposed by Chakraborty, B. (2001). 2 dimensional data and with p=2

#### Usage

```
geomqu2d\_norm2(data, probs, alpha, k = 8)
```
#### <span id="page-9-0"></span>Arguments

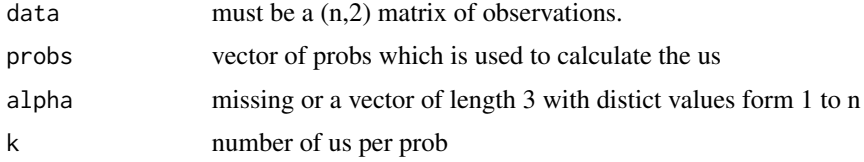

#### Author(s)

Nadja Klein.

#### References

Chakraborty, B. (2001). On affine equivariant multivariate quantiles. *Annals of the Institute of Statistical Mathematics*, 53, 380–403.

#### See Also

[geomqu](#page-8-1) for details.

#### Examples

```
require("MASS")
require("mvtnorm")
set.seed(42)
n < -50mu < -c(6, 10)#correlated responses
rho <-0.5Sigma <- matrix(c(
   1.0, rho,
   rho, 1.0
  ),
  ncol=2, byrow=TRUE)
X <- rmvnorm(n, mu, Sigma)
result <- geomqu2d_norm2(X, probs=c(0.8,0.9), k=8)
plot(result)
#now independent responses
rho < -0.0Sigma <- matrix(c(
   1.0, rho,
   rho, 1.0
  ),
  ncol=2, byrow=TRUE)
X <- rmvnorm(n, mu, Sigma)
result <- geomqu2d_norm2(X, probs=c(0.8,0.9), k=8)
plot(result)
```
#### <span id="page-10-0"></span>plot.bivquant 11

```
#now some non-normal data
X <- dgp_cop(n, family="clayton", margins=c("norm", "norm"),
 paramMargins=list(list(mean = 4, sd = 1), list(mean = 4, sd = 5)),
rho=1.75)
result \leq geomqu2d_norm2(X, probs=c(0.8,0.9), k=8)
plot(result)
```
plot.bivquant *Plot the estimated bivariate quantiles (for the CDF (cumulative distrubtion function)-based quantiles) and the data for a fitted bivquant object. See ?bivquant for more details.*

#### Description

Plot the estimated bivariate quantiles (for the CDF (cumulative distrubtion function)-based quantiles) and the data for a fitted bivquant object. See ?bivquant for more details.

#### Usage

```
## S3 method for class 'bivquant'
plot(x,
  mains = c("CDF-based quantiles (original scale)",
  "CDF-based quantile (unit square)"), ...)
```
#### Arguments

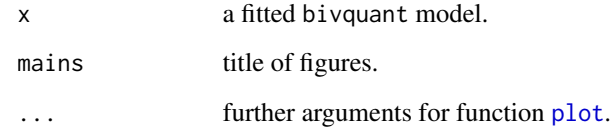

#### Author(s)

Nadja Klein.

#### See Also

[plot](#page-0-0) for details.

<span id="page-11-1"></span><span id="page-11-0"></span>

# Description

Plot the estimated bivariate quantiles (for the geometric quantiles of Chakraborty, B. (2001).) and the data. See ?geomqu for more details.

#### Usage

## S3 method for class 'geomqu' plot(x, ...)

#### Arguments

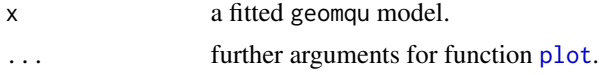

#### Author(s)

Nadja Klein, Paul Wiemann.

#### See Also

[plot](#page-0-0) for details.

# <span id="page-12-0"></span>Index

ball\_2d, [2](#page-1-0) bivquant, [3](#page-2-0) dgp\_cop, [4](#page-3-0) dgp\_rot, [5](#page-4-0) dgp\_scale, [6](#page-5-0) dgp\_shear, [7](#page-6-0) dgp\_trans, [7](#page-6-0) find\_good\_alpha, [8](#page-7-0) geomqu, *[2](#page-1-0)*, *[8](#page-7-0)*, [9,](#page-8-0) *[10](#page-9-0)* geomqu2d\_norm2, [9](#page-8-0) lp, *[3](#page-2-0)* mvdc, *[5](#page-4-0)* plot, *[11,](#page-10-0) [12](#page-11-0)* plot.bivquant, [11](#page-10-0) plot.geomqu, *[9](#page-8-0)*, [12](#page-11-0)

rMvdc, *[5](#page-4-0)*